# **AutoCAD Crack Torrent (Activation Code) Free Download For Windows**

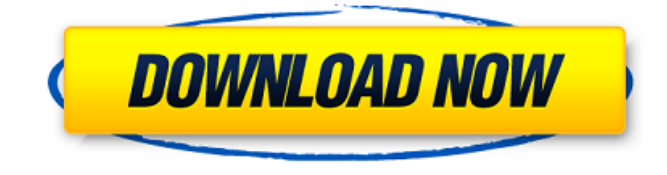

#### **AutoCAD Crack**

If you are in dire need of a help with the AutoCAD software, here is a list of how to open AutoCAD application with a password on a PC. Keyboard Shortcuts It is important to learn and practice keyboard shortcuts in order to perform your tasks more efficiently. Keyboards are always present in your PC. Therefore, a keyboard shortcuts tutorial is one of the most fundamental tutorials in a beginner's computer study. The toolbars used for the purposes of drawing, editing, etc., are accessible by using the keyboard shortcuts. To access and use the various parts of AutoCAD, you need to familiarize yourself with the shortcuts to operate the mouse effectively. Let's now move on and learn the various AutoCAD shortcuts. Steps to open AutoCAD on a Windows PC Important Tips: Step 1: First of all, you need to know that the following steps are applicable only for Windows OS. Step 2: You also need to know that you need to download and install the Autodesk software on your PC. Step 3: If you don't have a separate computer, you need to have AutoCAD application on your personal computer. Step 4: If you don't have a computer, then you can use a laptop, tablet or phone and open AutoCAD application manually. Step 5: For the sake of convenience, it is advisable to install the AutoCAD application on your PC or laptop. Step 6: Since AutoCAD 2020 runs on a 64-bit Operating system, it is highly recommended that you have a 64-bit Operating system. If not, you need to upgrade your Operating system to a 64-bit Operating system. For more, you can visit: How to Open AutoCAD Application with Password on Windows 10, 8, 7, 8.1, 10 Following are the steps for opening AutoCAD on Windows 10, 8, 7, 8.1, 10. Autodesk AutoCAD 2020 for Windows operating systems is an application which is widely used for creating, editing and drawing with all its features. It is not just meant for the professionals but also for the amateurs who are hobbyists, working for CAD-related firms and/or anyone who needs to draw, edit, or create drawings. The free version of AutoCAD software is available to

**AutoCAD Crack + Torrent PC/Windows**

AutoCAD Download With Full Crack Architecture - is a set of C++ objects that manage drawing data inside the AutoCAD environment. This is a base set of objects and some example applications in various areas such as architectural, structural, MEP etc. See also Architecture standards in architecture. AutoCAD Electrical - is a set of C++ classes which automate the electrical parts of a drawing. AutoCAD Civil 3D - an add-on for the AutoCAD program that allows creating architectural, architectural design and geotechnical engineering CAD drawings. It is compatible with AutoCAD Civil 3D 2009. It is available for AutoCAD R14 or later. AutoCAD Library (ADL) - an open source version of the functionality provided by the Autodesk ObjectARX library. AutoCAD Architecture The AutoCAD Architecture object model was released in 2002. AutoCAD Architecture is a set of C++ classes that manages drawing data inside the AutoCAD environment. The object model provides classes for drawing, dimensioning, editing, running reports and layout, in addition to creating and working with auxiliary data. AutoCAD Architecture 2010 has been released with five objects: ArchitectureElement, ArchitectureEntity, Layout, SubType and Type. With AutoCAD Architecture 2009, these objects were called ArchitectureElement, ArchitectureEntity, ArchitectureEntity, Layout and Section. AutoCAD Architecture elements A drawing consists of a number of elements: geometry, text, block numbers, blocks, text styles, entities, properties, layers, data fields, layer styles, styles, graphics, symbols, and components. These elements are organized into a tree, with different objects of the same type having a parent and children. For example, an ArchitectureEntity is the root node, and all its children are ArchitectureElements (such as Buildings, Structures, etc.). Elements are not strictly ordered in the tree, and can be sorted, moved, inserted, and deleted as appropriate. A drawing can be created in several ways: An existing drawing can be used, using the Load From Drawing command. A DWG file can be imported using the Import From DWG command. An XSLT style can be created using the Application button, and then used to apply a drawing style to an existing drawing using the Applying a Style to an Existing Drawing command. A new, empty drawing can be created from scratch using the New From DWG command a1d647c40b

## **AutoCAD Crack + 2022 [New]**

Once you click on the install Autocad it will automatically download the trial version of Autocad. Once its downloaded you can activate it. When you click on the Activate the product, it will automatically check if you have the registration code or not. If you do have the code then you can register it and your license will be registered. If you don't have a license then it will prompt you to buy a trial version. If you don't have a license, or you want to skip this step, you can get a license free of cost. Go to this link and follow the steps to get a free Autodesk Autocad trial. Then use your code to register the Autocad. It will ask for your name, address and also it will ask for your credit card number. You will need to complete this step before you can proceed further. The next step is to start the application. There are two ways you can start Autocad. Either you can use the Trial version and you have not yet registered your license or you can register the trial version and start using it. You can buy the subscription for Autocad using your credit card number and you can purchase any product of Autocad. You can also buy the product for specific software or product that you need. You can buy the Software Product or Product option by going to the menu bar and select Autocad > Options > Options > Product Manager. You can purchase a Specific Autocad Product by selecting it and press Install. You can also upgrade the software to the latest version by selecting Autocad > Options > Options > Upgrade. You can also change your Autocad product by selecting the product and press Change Product. How to update and what is new in Autodesk Autocad 2018 Autodesk Autocad 2018 is a great software that helps you to create maps, but you can also use it for so many other things as well. Autocad 2018 is an AutoCAD upgrade. Now you can use the Autocad for any type of design. You can design any type of shapes and parts of the design. It has the 3D AutoCAD mapping function. It has many more features and new tools that you can use. You can also enjoy the software as you do for other 3D AutoCAD software. You can create the map of your design or

#### **What's New In?**

Extensible 3D Modeling: Extend your 3D drawing work with more customization options, including the ability to annotate images and export 3D models for further use. (video: 2:03 min.) Paint Tools: Make your own custom linetypes, paint color and brush tools. Easily apply, edit and save your custom tools. (video: 2:50 min.) Drafting: A design freedom that you can use to turn any C++ or Python command into a Drafting command. Powerful for users of all skill levels, from beginners to advanced. (video: 3:04 min.) Enhancements in the Drafting package: Easily insert a drawing or symbol from a repository, with one click. AutoCAD Architecture and Industry product bundles: Easily and quickly bring in your design data with the Web App, directly from Sketchup or Revit. Drafting Added ability to save custom tools to an external scriptable toolbox, and other enhancements in Drafting. Dimension settings can be shared between workplanes by using the Target Dimensions feature. Added new Command – Target Width and Command – Target Height. New command – Target 3D. Added ability to edit the colors in hatch outlines. Added ability to align the hatch markers of profiles to the hatch pattern by using the Form command. Added ability to insert an arbitrary line to a hatch pattern. Added a Selection rule in the Pick line command. Added ability to scale an object in a hatch pattern to another hatch pattern. Added ability to display the 3D bounds of the hatch pattern. Added ability to add and edit the 3D bounds of a hatch pattern. Added ability to rotate the 3D bounds of a hatch pattern. Added ability to show the hatch pattern labels on the 3D bounds of the hatch pattern. Added ability to show or hide hatch patterns in the Paper Space. Added ability to export hatch patterns as an image sequence. Added ability to open and edit hatch patterns in the Warehouse. Added ability to open and edit hatch patterns in the Sheet Builder. Added ability to open and edit hatch patterns in the Sheet Sorter. Added ability to open and edit hatch patterns in the Sheet Booker. Added ability to

## **System Requirements:**

Mac OS X 10.6 (or later) 2 GB RAM 13 inch or larger display If you are experiencing graphical errors, please run the Mac Compatibility Test Additional Notes: Off-screen rendering is used for regions of text in titles, subtitles, menus, etc. It is possible that the text in some menus, such as the main menu, may appear slightly blurry due to this technique. Even though this off-screen rendering mode is used, it is not the case that everything else is

Related links: